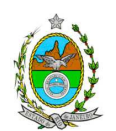

### **INSTRUÇÃO TÉCNICA DILAM/CEAM Nº03/2011**

**INSTRUÇÃO TÉCNICA PARA ELABORAÇÃO DE ESTUDO DE IMPACTO AMBIENTAL – EIA E SEU RESPECTIVO RELATÓRIO DE IMPACTO AMBIENTAL – RIMA PARA IMPLANTAÇÃO DO TERMINAL SUL DO PORTO DO AÇU, DE RESPONSABILIDADE DA LLX AÇU OPERAÇÕES PORTUÁRIAS S/A, A SER IMPLANTADO NO DISTRITO INDUSTRIAL DE SÃO JOAO DA BARRA, RJ.** 

Esta Instrução Técnica atende ao que determina a Resolução CONAMA 001/86, a Lei Estadual 1.356/88 e a DZ 041 R.13 Diretriz para Implementação do Estudo de Impacto Ambiental – EIA e seu respectivo Relatório de Impacto Ambiental – RIMA, aprovada pela Deliberação CECA 3667/97.

## **1.OBJETIVO**

Esta Instrução tem como objetivo orientar a elaboração do Estudo de Impacto Ambiental - EIA e do Relatório de Impacto Ambiental - RIMA, para implantação do Terminal Sul do Porto do Açu, como constam do processo E-07/509.206/10.

## **2. DISPOSIÇÕES GERAIS**

**2.1** O INEA e a LLX AÇU OPERAÇÕES PORTUÁRIAS S/A informarão aos interessados do pedido de licenciamento, das características do empreendimento e suas prováveis interferências no meio ambiente, assim como dos prazos concedidos para a elaboração e apresentação do Estudo de Impacto Ambiental – EIA e seu respectivo Relatório de Impacto Ambiental – RIMA, de acordo com a NA-042.R-9 - "Pedido, Recebimento e Análise de Estudo de Impacto Ambiental (EIA) e do Respectivo Relatório de Impacto Ambiental (RIMA)".

**2.2** O Estudo de Impacto Ambiental – EIA deverá ser apresentado ao INEA em 04 (quatro) vias, formato A-4 e em meio digital, obedecendo às orientações contidas nesta Instrução Técnica, firmadas pelo coordenador e pelos profissionais que participaram de sua elaboração.

**2.3** O Relatório de Impacto Ambiental - RIMA deverá ser apresentado em 04 (quatro) vias, formato A-4 e em meio digital, obedecendo as orientações contidas nesta Instrução Técnica.

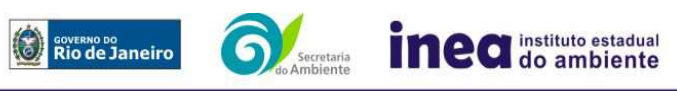

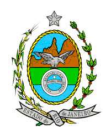

**2.4** O empreendedor, após o aceite do INEA, encaminhará uma cópia do Estudo de Impacto Ambiental – EIA e de uma cópia do Relatório de Impacto Ambiental – RIMA, em meio digital, para os seguintes locais:

OBS: Poderá ser verificada com os interessados, a necessidade de encaminhamento dos estudos em formato A4.

- Prefeitura Municipal de São João da Barra
- Câmara Municipal de São João da Barra
- Prefeitura Municipal de Campos dos Goytacazes
- Câmara Municipal de Campos dos Goytacazes
- Comissão de Controle Ambiental e da Defesa Civil da ALERJ
- Ministério Público Federal
- Ministério Público Estadual
- Instituto Brasileiro de Meio Ambiente e Recursos Naturais Renováveis IBAMA
- Instituto Chico Mendes de Conservação da Biodiversidade ICMBio (Projeto Tamar)
- Comissão Estadual de Controle Ambiental CECA
- Instituto do Patrimônio Histórico e Artístico Nacional IPHAN

**2.5** O Estudo de Impacto Ambiental - EIA e seu respectivo Relatório de Impacto Ambiental - RIMA, serão acessíveis ao público, permanecendo as cópias à disposição dos interessados na Biblioteca do INEA.

## **3 - CRITÉRIOS DE ELABORAÇÃO**

A definição dos termos técnicos empregados nesta Instrução Técnica está contida na DZ-041 - R-13 - Diretriz para a Implantação do Estudo de Impacto Ambiental (EIA) e do respectivo Relatório de Impacto Ambiental (RIMA).

**3.1** O Estudo de Impacto Ambiental deverá contemplar todas as alternativas tecnológicas e locacionais do projeto, inclusive a opção de sua não realização.

**3.1.1.** Descrever as tecnologias de processo e de controle ambiental disponíveis no mercado nacional e internacional, situando a tecnologia adotada no empreendimento, indicando os níveis de emissão esperados para os poluentes atmosféricos a serem estudados, relacionando-os com os limites de emissão preconizados com os limites internacionais, apresentando metas ao longo do tempo. Detalhar estratégia e cronograma para atendimento às melhores práticas internacionais.

**3.2** Devem ser pesquisados os impactos ambientais gerados sobre a área de influência direta e indireta do empreendimento, nas fases de planejamento, implantação, operação e quando for o caso de desativação.

**3.3** Deve ser analisada a compatibilidade do projeto com as políticas setoriais, os planos e programas de ação federal, estadual e municipal, propostos ou em execução na área de

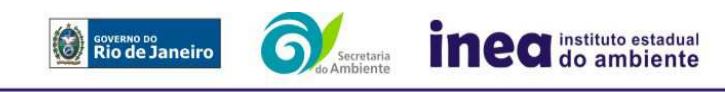

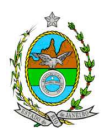

influência, notadamente a consonância com o Plano Diretor e o Zoneamento Municipal de São João da Barra.

**3.4** O Estudo de Impacto Ambiental deve atender aos dispositivos legais em vigor, referentes ao uso e à proteção dos recursos ambientais, considerando em todos os casos as bacias hidrográficas.

**3.5** O Estudo de Impacto Ambiental deve apresentar fluxogramas, croquis, mapas, tabelas e outras ilustrações que facilitem o entendimento dos textos, e deverá ser elaborado tendo como base de referência os seguintes tópicos:

**3.5.1.** Descrição do projeto e alternativas adotadas, enfocando principalmente:

Apresentação dos objetivos, das justificativas, dos dados econômicos e financeiros, dos cronogramas, das ações a serem executadas e de dados técnicos ilustrados por mapas, plantas diagramas e quadros.

**3.5.1.1** - Localização do projeto, situação do terreno e destinação das diversas áreas e construções, vias de acesso existentes e projetadas, inclusive pátios de obras e vias de servico.

**3.5.1.2** - Na fase de construção do terminal:

- Limpeza e preparação do terreno, remoção da vegetação, terraplanagem, movimentos de terra;
- Canteiro de obras (descrição, lay-out, localização, infra-estrutura, pré-dimensionamento, cronograma de desativação);
- Mão de obra utilizada;
- Origem, tipos e estocagem dos materiais de construção, incluindo jazidas se necessárias;
- Equipamentos e técnicas construtivas;
- Dos equipamentos e instalações de cargas e descarga;
- Da infra-estrutura geral de apoio do terminal;
- Memorial descritivo, justificativas e critérios de dimensionamento das construções, sistemas de infra-estrutura de saneamento;
- Sistema de drenagem pluvial: traçado, rede de drenagem e pontos de lançamento;
- Cronograma de obras;
- Acessos ao empreendimento, sistema viário e tipo de pavimentação;
- Resíduos sólidos urbanos e industriais:
	- Levantamento dos possíveis resíduos a serem gerados e propostas de Gestão de Resíduos, priorizando a não geração e, secundariamente, as alternativas de redução, reutilização, reciclagem, tratamento e, em último caso, a destinação final.

 Previsão do tráfego de veículos nas vias de acesso e Plano Logístico de Transporte, contemplando o transporte de material e de pessoal e medidas para a minimização dos impactos a serem gerados no tráfego.

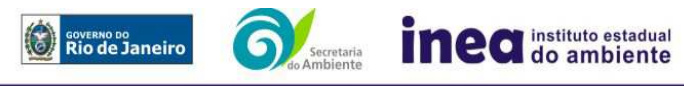

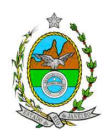

**3.5.1.3.** – Na fase de operação do terminal:

- Caracterização físico-química dos materiais a serem recebidos, transportados, armazenados e manuseados no terminal;
- Unidades previstas para o terminal, incluindo entre outras, plantas de fluidos (completação e perfuração) inclusive unidade de reespecificação caso houver, e unidade de fabricação de umbilicais, com localização em planta, características dos tanques e capacidade de armazenamento;
- Equipamentos/sistemas de controle da poluição do ar (e suas respectivas eficiências esperadas de abatimento de emissões atmosféricas), água (eficiência e percentual de redução esperado para cada contaminante), ruídos, resíduos e riscos;
- Descrição das atividades de operação do terminal inclusive as tecnologias adotadas, incluindo o recebimento, transporte, armazenamento e manuseio dos materiais, definindo os mecanismos e/ou equipamentos utilizados em cada etapa, além de apresentação do dimensionamento de cada unidade;
- Caracterização, nas atividades de operação do terminal, de cada fonte geradora de poluentes atmosféricos e suas respectivas cargas poluidoras, estimadas em kg/h;
- Descrição das tecnologias e/ou metodologias de controle de emissões atmosféricas a serem adotadas para todas as fontes de geração de poluentes e suas respectivas eficiências;
- Caracterização das emissões atmosféricas e respectivos memoriais de cálculo contemplando:
	- Estimativa das emissões totais (kg/h) de material particulado total e inalável, para as atividades relacionadas ao manuseio e estocagem de granéis sólidos;
	- Estimativa das emissões totais (kg/h) de gases, para as atividades relacionadas ao manuseio e estocagem de granéis líquidos.
- Compatibilidade química de materiais.
- Tabela de segregação (Referência IMDG Code Código Internacional Marítimo de Mercadorias Perigosas).
- Resíduos sólidos urbanos e industriais:
	- Levantamento dos possíveis resíduos a serem gerados, com as quantidades previstas e alternativas de destinação de acordo com a legislação vigente;
	- Proposta de Gestão de Resíduos, priorizando a não geração e, secundariamente, as alternativas de redução, reutilização, reciclagem, tratamento e, em último caso, a destinação final;
	- Coleta e destinação dos resíduos.
- Previsão do tráfego de veículos nas vias de acesso e Plano Logístico de Transporte, contemplando o transporte de material e de pessoal e medidas para a minimização dos impactos a serem gerados no tráfego.
- Previsão da movimentação de embarcações (freqüência) correlacionada com a capacidade operacional do terminal.
- **3.6** Espacialização da análise e da apresentação dos resultados.
- Informar a escala utilizada em todas as plantas, mapas ou cartas;

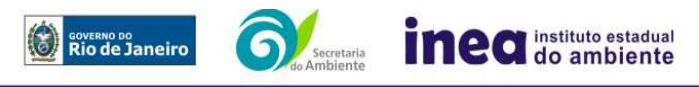

4

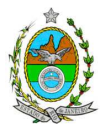

- Apresentar mapa ou carta do projeto em escala entre 1:10.000 e 1:50.000 para caracterizar cartograficamente o empreendimento;
- Todas as análises deverão ser apresentadas em mapas temáticos para análise da área de influência direta do empreendimento e para a análise em áreas de fragilidade, vulnerabilidade e de especial interesse ambiental, em escalas compatíveis para a perfeita visualização;
- Apresentação em Sistema de projeção UTM (Universal Transversa de Mercator) e datum WGS 84 (World Geodetic System 1984);
- Dados geográficos devem ser apresentados nos formatos digital SHP (ArcGis) e/ ou nos formatos CAD: DXF (AutoCad) e DGN (Microstation), todos deverão estar georreferenciados e também no formato PDF.
- Imagens indicando a localização com a poligonal do empreendimento.
- **3.7** Diagnóstico Ambiental da área de influência

Completa descrição e análise dos fatores ambientais e suas interações de modo a caracterizar a situação ambiental. Incluir mapas em escala adequada e fotografias de modo a caracterizar claramente as alterações dos fatores ambientais considerados.

**3.7.1** Definição e justificativa dos limites geográficos da área de influência do projeto, a ser direta ou indiretamente afetada pelos impactos. Mapear as áreas de influência indireta e diretamente afetadas considerando os planos, programas e projetos existentes na região, detalhando os sítios de localização do projeto e de incidência direta dos impactos.

**3.7.2** Os mapas temáticos devem ser devidamente georeferenciados, em escala compatível para a perfeita visualização destacando os itens abaixo:

a) Delimitação da bacia hidrográfica na qual o empreendimento previsto está inserido, com a devida caracterização de uso e ocupação do solo;

b) Áreas de domínio público, sítios arqueológicos e áreas tombadas;

c) Áreas de Preservação Permanente, Unidades de Conservação da Natureza e suas Zonas de Amortecimento, e áreas protegidas por legislação especial;

d) Localização dos corpos d'água existentes, delimitação de suas bacias de drenagem e respectivas faixas marginais de proteção (caso aprovadas pelo INEA), áreas de inundação, nascentes e olhos d'água;

e) Cobertura vegetal;

f) Apresentar todas as intervenções hidráulicas previstas (canalização, capeamento, construção de pontes, travessias, etc.).

## **3.7.3.** Meio Físico

- a) Levantamento topográfico do terreno;
- b) Caracterização geológica, geomorfológica e classificação de solos;
- c) Processos erosivos e de sedimentação, estabilização dos solos;

d) Caracterização hidrológica dos corpos hídricos se houver da área de influência do projeto, no que concerne a problemática de inundação e /ou suprimento de água;

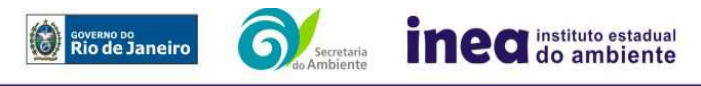

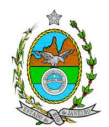

e) Caracterização da qualidade dos corpos hídricos, considerando os diferentes compartimentos (água e sedimento);

f) Caracterização do nível de ruído pré-existente no entorno imediato do terreno do empreendimento;

**3.7.3.1**- Caracterização Marinha

- a) Estudo de circulação das águas marinhas (correntes locais);
- b) Caracterização do perfil de praia e contorno costeiro;
- c) Caracterização batimétrica dos fundos marinhos;
- d) Estudo da dinâmica de deposição e dispersão de sedimentos no fundo marinho;
- e) Caracterização climatológica, pluviométrica, temperatura e ventos;

**OBS.:** Poderão ser utilizados os dados levantados para a elaboração dos Estudos de Impacto Ambiental apresentados nos últimos dois anos ao INEA, gerados na mesma Área de Influência (Direta, Indireta e Diretamente Afetada).

**3.7.4**.Meio Biótico

- Realização do mapeamento georeferenciado das fitofisionomias existentes;
- Informação sobre possíveis alterações das APPs em função da implantação do empreendimento;
- Apresentar a caracterização da vegetação existente na ADA incluindo as formações em seus diferentes estágios de regeneração.
	- Destaque das espécies nativas, exóticas, indicadoras da qualidade ambiental, de importância comercial e/ou científica, endêmicas, raras ou ameaçadas de extinção;
	- Quantificação, por tipologia encontrada, da vegetação a ser removida;
	- Realizar o levantamento da fauna na área de influência direta do empreendimento, contendo a descrição detalhada da metodologia a ser utilizada no registro de dados primários. Destacar espécies de fauna indicadoras da qualidade ambiental, de valor econômico e científico, endêmicas, raras ou ameaçadas de extinção e migratórias;
	- Identificação de áreas para possíveis reintroduções de animais resgatados durante a obra;
	- Na caracterização da avifauna dar ênfase às espécies que fazem nidificação e forrageio na área.
	- Caracterização e avaliação da biota marinha na área de estudo contendo:
		- Indicação dos pontos amostrais e metodologia de coleta;
		- Caracterização da comunidade nectônica com ênfase na ictiofauna.
		- Caracterização da comunidade planctônica (fitoplâncton e zooplâncton).
		- Caracterização da comunidade bentônica.

**OBS.:** Poderão ser utilizados os dados levantados para a elaboração dos Estudos de Impacto Ambiental apresentados nos últimos dois anos ao INEA, gerados na mesma Área de Influência (Direta, Indireta e Diretamente Afetada).

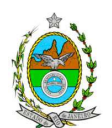

### **3.7.5.** Meio Socioeconômico

- a) Formas de ocupação e uso do solo na área de influência (direta e indireta) do projeto, contendo:
- 1. Estrutura fundiária da Área Diretamente Afetada (ADA) e de Influência Direta (AID);
- 2. Dinâmica populacional na área de influência (direta e indireta), contendo:
	- Pirâmide etária em termos proporcionais ao total de população;
	- Taxas de crescimento;
	- Escolaridade (% analfabetos, % analfabetismo funcional, escolaridade por anos de estudo);

Análise de renda, pobreza da população, contendo:

- População economicamente ativa (PEA) por setor de atividade, ocupação (de acordo com Grandes Grupos Ocupacionais do IBGE) e estrato de renda;
- Índice de Gini:
- Participação do município no PIB nacional por setor de atividade;
- Análise do mercado formal de trabalho usando na economia formal segundo a Relação Anual de Informações Sociais (RAIS);
- b) Empregos diretos (com qualificação) e indiretos a serem gerados pelo empreendimento conforme cada atividade econômica a ser desenvolvida na área do empreendimento e em outras locações;
- c) Indicadores de Saúde da População;
- d) Infraestrutura (transporte, saneamento, abastecimento de água e lixo);
- e) Projeções Populacionais por ano da AID e AII utilizando o modelo AiBi para pequenas áreas, prevendo espraiamento da localidade (distrito) do Açu;
- f) Estimativa da quantificação dos impostos a serem gerados (federais, estaduais e municipais) com a implantação do empreendimento;
- g) Número de empregos gerados por fase do empreendimento e suas exigências;
- h) Situação atual em relação ao uso de cessão de área expedido pela Secretaria de Patrimônio da União (SPU/GRPU) por se tratar de faixa de marinha e em conformidade com Decreto nº 5.300 que versa sobre o Programa Nacional de Gerenciamento Costeiro (PNGC);
- i) Levantamento das atividades pesqueiras desenvolvidas na área de influência direta da atividade de dragagem e de descarte indicando os períodos e as interações com ênfase em áreas de desova, migração, espécies endêmicas e ameaçadas de extinção;
- j) Caracterização e avaliação da situação atual do patrimônio arqueológico da área de estudo, conforme determina a Portaria n° 230, de 17 /12/2002 do IPHAN;
- k) Análise qualitativa (com trabalho de campo e entrevistas abertas e fechadas a população), especificando:
	- Principais demandas sociais na AID, destacando mercado de trabalho, tipo de qualificação e preocupação ambiental;
	- Expectativa com relação ao empreendimento;
	- Elencar atividades e equipamentos culturais na AID e AII;
	- Elencar as principais organizações sociais e sua rede de atuação;

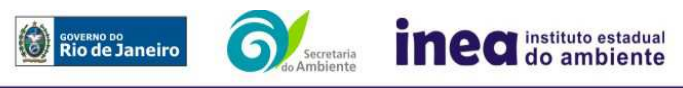

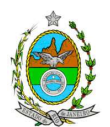

**OBS.:** Poderão ser utilizados os dados levantados para a elaboração dos Estudos de Impacto Ambiental apresentados nos últimos dois anos ao INEA, gerados na mesma Área de Influência (Direta, Indireta e Diretamente Afetada).

# **4. IDENTIFICAÇÃO E AVALIAÇÃO DOS IMPACTOS AMBIENTAIS E ANÁLISE DE RISCO**

**4.1** O relatório de **Análise de Risco** deverá ser apresentado de acordo com a itemização básica e respectivos detalhes especificados no Anexo 1.

**4.2** Identificação e avaliação dos impactos ambientais positivos e negativos; diretos e indiretos; locais, regionais, e estratégicos; imediatos, a médio e a longo prazo; temporários, permanentes e cíclicos; reversíveis e irreversíveis; das ações do projeto e suas alternativas nas fases de implantação, operação, manutenção e desativação, com a descrição da metodologia empregada. Na avaliação de impactos ambientais deverão ser considerados os impactos cumulativos e sinérgicos, com ênfase nos seguintes impactos:

a) Alterações na qualidade das águas superficiais e subterrâneas que drenam para a bacia hidrográfica da área onde se localizará o empreendimento e a dependência local destes recursos naturais. Alterações na qualidade e fluxo dos cursos d'água de alimentação e descarte; incluindo o impacto das águas descartadas nas comunidades aquáticas (ictiofauna, fitoplanctônica, zooplanctônica e bentônica);

b) Alteração na qualidade do ar na região;

c) Níveis de ruído;

OBS. A modelagem de ruídos nos limites do terreno do empreendimento deverá ser elaborada considerando as fontes sonoras caracterizadas na descrição do empreendimento.

- d) Alteração da paisagem;
- e) Alteração na flora e fauna;

f) Alterações na forma de ocupação e uso do solo (distribuição das atividades, densidade, sistema viário, dentre outros);

g) Riscos de acidentes provenientes da instalação e operação do terminal, considerando o transporte de resíduos;

h) Alterações na estrutura produtiva local (geração de emprego, relações de troca entre a economia local e outras); e

**4.3** Previsão da magnitude dos impactos identificados, considerando os graus de intensidade e duração e especificando os indicadores de impacto, critérios de qualidade ambiental, métodos de avaliação e técnicas de previsão adotadas.

**4.4** Atribuição do grau de importância dos impactos em relação ao fator ambiental afetado e aos demais, bem como a relação à relevância conferida a cada um deles pelos grupos sociais afetados.

**4.5** Apresentar matriz síntese de impactos que permita a identificação dos elementos necessários à aplicação da metodologia de gradação de impactos ambientais, de acordo com o estabelecido na Deliberação CECA, Nº 4.888, de 02.10.07.

**4.6** Prognóstico da qualidade ambiental da área de influência, nos casos de adoção dos projetos e suas alternativas e na hipótese de sua não implantação determinando e justificando os horizontes de tempo considerados.

**4.6.1** O prognóstico da qualidade do ar da área de influência deverá ser elaborado por meio da utilização de modelo de simulação, sendo recomendado o modelo regulatório do USEPA,

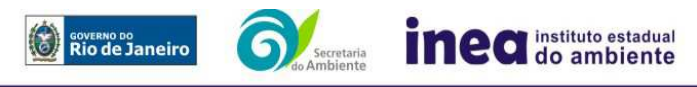

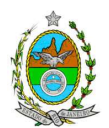

"AERMOD", na versão "default", devendo caracterizar os poluentes  $NOX$ ,  $SO<sub>2</sub>$  e MP, segundo os seguintes cenários:

- Cenário 1: Terminal Sul;
- Cenário 2: Terminal Sul acrescido dos empreendimentos já licenciados na região.

Para a modelagem, deverão ser considerados os seguintes aspectos:

- a) Todo o acervo de dados meteorológicos da estação da UTE Porto do Açu;
- b) Características topográficas da região;
- c) Grade cartesiana com resolução de 500 x 500m em coordenadas UTM;
- d) Base cartográfica em escala adequada, em coordenadas UTM, que permita a sobreposição das saídas gráficas do modelo;
- e) Área de 40 x 40 km, situada entre as coordenadas UTM 256.000 e 7.560.000 a SW e 296.000 e 7.600.000 a NE da Zona UTM 24;
- f) Realizar análise crítica sobre os resultados obtidos na modelagem em relação à qualidade do ar, apresentando, para cada poluente, tabelas contendo os valores das 30 maiores concentrações máximas de curto período e das 10 maiores concentrações médias de longo período, com as respectivas localizações;
- g) Para o cálculo das emissões, deverão ser utilizados dados de projeto já disponíveis e concordantes com aqueles descritos na AAE do Complexo Industrial do Açu e, na sua ausência, deverão ser estimados por fatores de emissão com base na última versão do USEPA AP 42;
- h) Deverá ser fornecido, em meio digital: o conjunto de arquivos gerados na modelagem, memorial de cálculo contendo os dados de entrada do modelo, fatores de emissão utilizados, comprovados por documentação pertinente, cálculos de emissão e respectivas transformações de unidades, informações sobre a topografia considerada e arquivo meteorológico utilizado para modelagem;
- i) O arquivo de dados meteorológicos utilizado para fins de modelagem matemática deverá, preferencialmente, ser baseado em dados reais do local de estudo, selecionados, tratados, analisados e validados para a região, por um profissional habilitado com registro em conselho de classe para tal atividade, cujo Relatório de Avaliação deverá ser apresentado em anexo ao EIA.

**4.6.2** Deverão ser caracterizadas e quantificadas as emissões de gases efeito estufa decorrentes da implantação dos vários empreendimentos previstos, apresentando memorial de cálculo e fatores de emissão utilizados;

**4.7** Definição das medidas mitigadoras, para cada um dos impactos analisados, avaliando sua eficiência e o atendimento aos padrões ambientais, plano de emergência, plano de recuperação da área no caso de acidentes e justificativa dos impactos que não podem ser evitados ou mitigados, considerando a adoção de medidas compensatórias.

**4.8** Elaboração de proposta de acompanhamento e de monitoração dos impactos, indicando os fatores ambientais e parâmetros a serem considerados nas fases de implantação e de operação incluindo a definição dos locais a serem monitorados, parâmetros, freqüência, indicadores e técnicas de medição acompanhados dos respectivos cronogramas de investimento e execução.

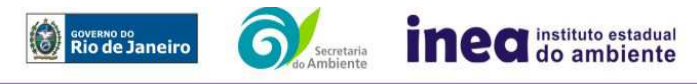

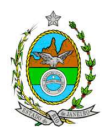

**4.9** Apresentar planos e programas ambientais para a atividade. **5.** Indicar a bibliografia consultada e as fontes de dados e informações.

**6.** Indicar o coordenador e os profissionais responsáveis pelo estudo, com as respectivas qualificações, currículos, assinaturas e registros profissionais.

**7.** A Equipe Multidisciplinar responsável pela elaboração do EIA deverá apresentar cópia do comprovante de inscrição no "Cadastro Técnico Federal de Atividades e Instrumentos de Defesa Ambiental", conforme determinado na Resolução CONAMA nº 01/88.

**8.** Preparação do Relatório de Impacto Ambiental (RIMA), consubstanciado de forma objetiva e facilmente compreensível apresentando os resultados do EIA, segundo os critérios e orientações contidas na DZ-041.

### **GRUPO DE TRABALHO RESPONSÁVEL PELA ELABORAÇÃO DA INSTRUÇÃO TÉCNICA, CRIADO PELA PORTARIA nº 108/2011**

DYRTON BELLAS DA SILVA, Analista Ambiental/Químico matrícula 27/1084

MAURICIO COUTO CESAR JUNIOR Analista Ambiental/Engenheiro, mat. nº 27/1348-1

DENISE FLORES LIMA Analista Ambiental/Bióloga, matrícula nº 27/1301

JULIANA BUSTAMANTE DE MONTI SOUZA Engenheira Ambiental, matrícula nº 390591-6

RITA MARIA DA SILVA PASSOS Economista, matrícula nº 390599-9

CARLOS FELIPE DA GRAÇA SILVA Engenheiro Químico, matrícula nº 390586-6

JOÃO CARLOS GOMES DO NASCIMENTO Engenheiro Agrônomo, matrícula nº 390230-1

MICHELLE DE OLIVEIRA RIBEIRO Engenheira Florestal, matrícula nº 390422-4

SIDNEI DA COSTA MACHADO Analista Ambiental/ Engenheiro Químico, matrícula nº. 27/1205-3

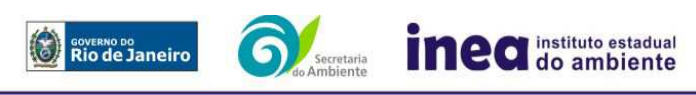

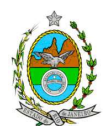

### **ANEXO I**

### INSTRUÇÃO TÉCNICA PARA ELABORAÇÃO DE ESTUDO DE ANÁLISE DE RISCO PARA INSTALAÇÕES CONVENCIONAIS

### 1 CONDIÇÕES GERAIS

- 1.1 Além da documentação constante desta Instrução Técnica, o INEA poderá solicitar ao responsável pelo empreendimento quaisquer outras informações necessárias à análise do que lhe foi requerido.
- 1.2 Deverá ser informada imediatamente ao INEA qualquer alteração havida nos dados a ela apresentados, ou a substituição do Representante Legal, quer durante a vigência de quaisquer das licenças ambientais, quer durante a análise de requerimento a ela encaminhado.

### 2 CONDIÇÕES DE APRESENTAÇÃO

- 2.1 Os documentos deverão ser apresentados em português, em 02 (duas) vias: uma impressa em formato A-4, e outra em meio digital (texto em \*.DOC ou \*.PDF e desenhos em \*.JPG ou \*.PDF), detalhados segundo o disposto nesta Instrução Técnica.
- 2.2 As plantas deverão ser apresentadas em 02 (duas) vias: uma em papel dobrado no formato A-4, de forma a permitir a inserção nos processos INEA e outra em meio digital (\*.JPG ou \*.PDF).
- **2.3 Todos os projetos e plantas deverão ter o nome completo, a assinatura e o número de registro no Conselho Regional de Classe dos profissionais habilitados e responsáveis pela sua elaboração.**

### 3 RESPONSABILIDADE TÉCNICA

- 3.1 O Estudo de Análise de Risco deve ser datado e assinado por todos os profissionais envolvidos em sua elaboração, qualificados através do nome completo, graduação e registro profissional no respectivo Conselho Regional de Classe. Quando houver profissionais que não disponham de um Conselho de Classe, deverá ser inserida no documento técnico uma declaração alusiva ao fato.
- 3.2 A equipe que elaborar o Estudo de Análise de Risco deverá ter pelo menos um profissional qualificado como Engenheiro de Segurança e outro profissional ligado à operação, ao projeto ou à manutenção da instalação.
- 3.3 Constatada a imperícia, negligência, sonegação de informações ou omissão de qualquer dos profissionais envolvidos na elaboração do Estudo de Análise de Risco, a Instituto Estadual do Ambiente - INEA deverá comunicar imediatamente o fato ao

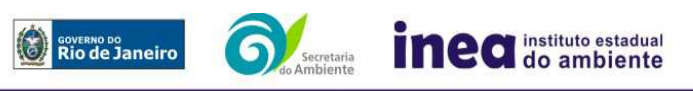

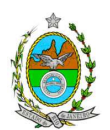

Conselho Regional de Classe competente para apuração e aplicação das penalidades cabíveis.

### 4 **ESTUDO DE ANÁLISE DE RISCO PARA INSTALAÇÃO CONVENCIONAL, COM NÍVEL DE RISCO PRELIMINAR IGUAL A 2**

O Estudo de Análise de Risco deverá ser apresentado ao INEA em forma de Relatório, obedecendo a itemização e detalhes explicitados nos capítulos a seguir.

4.1 DADOS GERAIS SOBRE A REGIÃO ONDE SE PRETENDE LOCALIZAR OU ENCONTRA-SE LOCALIZADA A ATIVIDADE

Apresentar os dados gerais sobre a região, incluindo mapas e plantas de localização, em escala, indicando todas as instalações próximas e, em especial, as ocupações sensíveis (residências, creches, escolas, cadeias, presídios, ambulatórios, casas de saúde, hospitais e afins).

# 4.2 DESCRIÇÃO DA INSTALAÇÃO E SISTEMAS

- 4.2.1 A instalação deve ser subdividida em áreas, quando cabível, apresentando-se uma planta em escala com a posição relativa das mesmas.
- 4.2.2 Considerar como parte da instalação os caminhões, trens e outros veículos, utilizados para o recebimento ou expedição de produtos, que tenham de estacionar ou transitar na área de domínio da instalação para efetuar suas operações.
- 4.2.3 Detalhar cada área, fazendo uma descrição do seu uso e relacionando todas as substâncias tóxicas, combustíveis da classe II ou inflamáveis produzidas, operadas, armazenadas, consumidas ou transportadas.
- 4.2.4 No caso da área conter unidades de produção, de geração ou de processamento, envolvendo substâncias tóxicas, combustíveis da classe II ou inflamáveis, deve ser informado para cada unidade se a operação é contínua ou por bateladas, e apresentado um diagrama de tubulação e instrumentação indicando os equipamentos, as substâncias e as condições operacionais.
- 4.2.5 Relacionar os dispositivos e recursos de segurança utilizados para eliminar ou reduzir os efeitos de eventuais ocorrências acidentais.

## 4.3 CARACTERIZAÇÃO DAS SUBSTÂNCIAS RELACIONADAS

Apresentar as Fichas de Informação de Segurança (Material Safety Data Sheets - MSDS) de todas as substâncias tóxicas, combustíveis da classe II ou inflamáveis relacionadas nas diversas áreas.

As Fichas de Informação de Segurança devem conter:

• Nome ou marca comercial, composição (quando o produto for constituído por mais de uma substância), designação química, sinonímia, fórmula bruta ou estrutural.

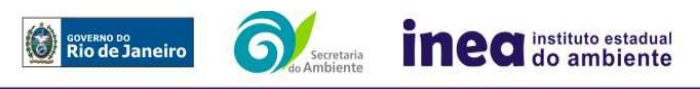

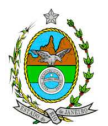

- Número da ONU (UN number) e do CAS (Chemical Abstracts Service dos EUA).
- Propriedades (massa molecular, estado físico, aparência, odor, ponto de fusão, ponto de ebulição, pressão de vapor, densidade relativa ao ar e à água, solubilidade em água e em outros solventes).
- Reatividade (instabilidade, incompatibilidade com outros materiais, condições para decomposição e os respectivos produtos gerados, capacidade para polimerizar descontroladamente).
- Riscos de incêndio ou explosão (ponto de fulgor, ponto de auto-ignição, limites de inflamabilidade, atuação como agente oxidante).
- Riscos toxicológicos e efeitos tóxicos (ação sobre o organismo humano pelas diversas vias - respiratória, cutânea, oral; atuação na forma de gás ou vapor, névoa, poeira ou fumo; IDLH, LC $_{50}$ , LC $_{10}$ ; LD's; potencial mutagênico, teratogênico e carcinogênico).

## 4.4 TRANSPORTE TERRESTRE

**Informar como as substâncias tóxicas, combustíveis da classe II ou inflamáveis, constantes do levantamento realizado, entrarão ou sairão da instalação, isto é, os meios de transporte, as vias empregadas, a carga e a freqüência.** 

## 4.5 IDENTIFICAÇÃO DOS CENÁRIOS ACIDENTAIS

- 4.5.1 Empregar uma Análise Preliminar de Perigos (APP) para cada área, na qual se relacionaram substâncias tóxicas, combustíveis da classe II ou inflamáveis, para a identificação de **todos** os cenários acidentais **possíveis** de ocorrer, independentemente da freqüência esperada para os cenários e independentemente dos potenciais efeitos danosos se darem interne ou externamente à instalação. Essa identificação dos cenários acidentais poderá ser auxiliada por outros métodos como a Análise Histórica, o HAZOP e a Árvore de Eventos, por exemplo.
- 4.5.2 A APP deve analisar a possível geração de produtos tóxicos em decorrência de incêndio e sua incidência sobre as pessoas (dentro e fora da instalação).
- 4.5.3 Levantar as causas dos possíveis eventos acidentais e as suas respectivas conseqüências e avaliar qualitativamente a freqüência de ocorrência de cada cenário e da severidade das conseqüências.
- 4.5.4 Apresentar o resultado da Análise Preliminar de Perigos em forma de planilha, conforme constante do modelo Anexo.

# 4.6 TOLERABILIDADE DOS RISCOS

Os riscos proporcionados pela instalação serão considerados toleráveis se nenhuma ocupação sensível for atingida por um cenário de severidade catastrófica.

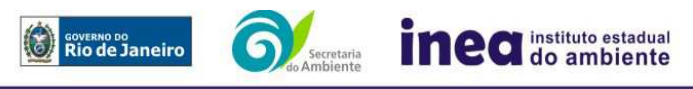

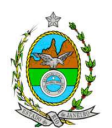

# 4.7 REVISÃO DO ESTUDO DE ANÁLISE DE RISCO

No caso da Análise Preliminar de Perigos detectar a possibilidade de uma ou mais ocupações sensíveis ser atingida por um cenário de severidade **crítica ou catastrófica**, deve-se adotar uma das seguintes providências:

- 4.7.1 Pesquisar o que pode ser modificado na instalação, para que as ocupações sensíveis não possam mais ser atingidas por cenários de severidade crítica ou catastrófica, e propor as medidas correspondentes.
- 4.7.2 Passar a considerar o nível de risco preliminar igual a 3 e, desta forma, complementar O Estudo através da realização de uma Análise de Conseqüência e Vulnerabilidade, de acordo com o especificado no capítulo 5 desta Instrução Técnica, a seguir.

# 4.8 MEDIDAS PREVENTIVAS E MITIGADORAS

No caso de ficar demonstrado que os riscos para a comunidade são, ou poderão ser, toleráveis, devem ser consolidadas e relacionadas as medidas preventivas e mitigadoras levantadas pela Análise Preliminar de Perigos, referidas aos números de cenário (coluna 8 do Anexo).

## 4.9 CONCLUSÕES

Apresentar uma síntese do Estudo de Análise de Risco com as respectivas conclusões.

## 5 **COMPLEMENTAÇÃO PARA NÍVEL DE RISCO PRELIMINAR IGUAL A 3**

- 5.1 DADOS METEOROLÓGICOS SOBRE A REGIÃO ONDE SE PRETENDE LOCALIZAR A ATIVIDADE
- 5.1.1 Apresentar os dados meteorológicos relativos à direção e velocidade dos ventos, à classe de estabilidade atmosférica e aos demais parâmetros ambientais de interesse: temperatura ambiente, umidade relativa, pressão atmosférica, temperatura do solo e outros.
- 5.1.2 Apresentar parecer sobre a utilização da classe de estabilidade atmosférica A, B ou C, emitido por profissional ou entidade da área de meteorologia, caso essas classes de estabilidade venham a ser empregadas.

## 5.2 ANÁLISE DE VULNERABILIDADE

Realizar uma Análise de Vulnerabilidade, através das equações "probit", para **todos** os cenários classificados na Análise Preliminar de Perigos como pertencentes à categoria de severidade intermediária e superiores, independentemente da categoria

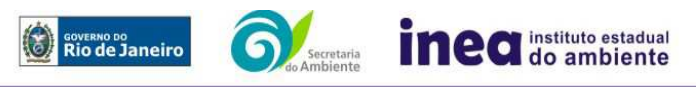

14

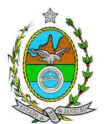

de freqüência. Esta análise deve ser realizada levando-se em conta as condições meteorológicas da região onde se encontra a instalação em questão, para os diferentes tipos de efeitos físicos resultantes dos cenários analisados.

# 5.3 ALCANCE DOS EFEITOS FÍSICOS DANOSOS

5.3.1 Determinar o alcance para os níveis, a seguir relacionados, dos efeitos físicos decorrentes dos cenários submetidos à análise de vulnerabilidade. Esse cálculo deve utilizar modelagens matemáticas conceituadas e as condições meteorológicas da região.

Os níveis a serem pesquisados são:

- para nuvens tóxicas: a concentração imediatamente perigosa para a vida ou saúde humana (IDLH) e a concentração correspondente a 1% de letalidade.
- para incêndios em poça (derramamentos) ou tocha (jato de fogo): o fluxo de radiação térmica igual a 5 kW/m<sup>2</sup> e o fluxo correspondente a 1% de letalidade.
- para explosões de qualquer natureza: o nível de sobrepressão igual a 0,069 bar e o nível de sobrepressão correspondente à letalidade de 1%.
- para nuvens de substâncias inflamáveis: a concentração igual ao limite inferior de inflamabilidade da substância.
- para bolas de fogo decorrentes de BLEVE's o fluxo de radiação correspondente a 1% de letalidade em decorrência da exposição humana pelo tempo de duração da bola de fogo.

#### **5.3.2 Pesquisar também os efeitos físicos (temperatura, pressão, ondas de choque, impacto de fragmentos) que produzirão danos em outras partes da própria instalação ou de instalações vizinhas, resultando no chamado efeito dominó.**

5.3.3 Apresentar um mapa ou planta da região, em escala, indicando as curvas de igual magnitude dos níveis dos efeitos físicos pesquisados e as ocupações sensíveis (residências, creches, escolas, cadeias, presídios, ambulatórios, casas de saúde, hospitais, e afins) que estejam abrangidas por aquelas curvas. No caso de instalação nova em zona de uso estritamente industrial, o mapa ou planta deve indicar o limite dessa zona.

## 5.4 TOLERABILIDADE DOS RISCOS

Os riscos proporcionados pela instalação serão considerados toleráveis, se nenhuma ocupação sensível estiver contida nas curvas relativas a 1% de letalidade e na curva correspondente ao limite inferior de inflamabilidade.

## 5.5 REVISÃO DO ESTUDO DE ANÁLISE DE RISCO

No caso dos riscos apurados não serem toleráveis, deve-se adotar uma das

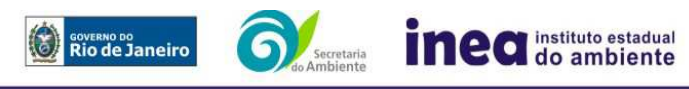

15

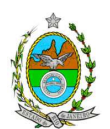

seguintes providências:

- 5.5.1 Pesquisar o que pode ser modificado na instalação, para que as ocupações sensíveis fiquem fora das curvas correspondentes a 1% de letalidade, e da curva correspondente ao limite inferior de inflamabilidade. Esse reestudo deve constar do relatório, refazendo-se as quantificações para a nova condição;
- 5.5.2 Passar a considerar o nível de risco preliminar igual a 4 e, desta forma, complementar o Estudo de Análise de Risco, de modo a atender ao especificado no capítulo 6 desta IT.

### 5.6 MEDIDAS PREVENTIVAS E MITIGADORAS

No caso de ficar demonstrado que os riscos são, ou poderão ser, toleráveis, devem ser consolidadas e relacionadas as medidas preventivas e mitigadoras levantadas pelo Estudo de Análise de Risco.

### 6 **COMPLEMENTAÇÃO PARA NÍVEL DE RISCO PRELIMINAR IGUAL A 4**

- 6.1 DADOS GERAIS SOBRE A REGIÃO ONDE SE PRETENDE LOCALIZAR A ATIVIDADE
- 6.1.1 Indicar o número estimado de pessoas existentes na malha urbana, ao redor da instalação, sobre o mapa da região. Quando houver grande variação populacional entre o período diurno e o período noturno, os dados devem ser mapeados separadamente para essas duas situações.
- 6.1.2 Apresentar os dados meteorológicos sob a forma de tabelas de freqüência relativa de ventos (velocidade relativa a cada direção), contendo preferentemente 8 direções de vento e 4 faixas de velocidades. A classe de estabilidade atmosférica da região deve ser usada em conjunto com os dados de direção e velocidade para se comporem as tabelas de freqüências relativas.

#### 6.2 IDENTIFICAÇÃO DOS CENÁRIOS ACIDENTAIS

6.2.1 Levantar as causas dos possíveis eventos acidentais e as suas respectivas conseqüências e avaliar qualitativamente a freqüência de ocorrência de cada cenário e a severidade das conseqüências.

## 6.3 AVALIAÇÃO DAS FREQÜÊNCIAS DE OCORRÊNCIA

6.3.1 Avaliar quantitativamente a freqüência de ocorrência de cada evento iniciador, utilizando-se dados existentes em referências bibliográficas e bancos de dados. Para eventos iniciadores complexos, que envolvam falhas de sistemas, devem ser

construídas e avaliadas árvores de falhas específicas para cada situação.

6.3.2 Avaliar também as freqüências de ocorrência dos diversos cenários de acidente capazes de ocorrer após cada evento iniciador.

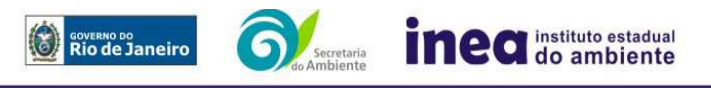

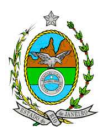

**Estes cenários devem considerar as falhas dos sistemas de segurança que venham a ser demandados em cada caso, as diferentes direções e faixas de velocidade do vento e as possibilidades de ignição imediata e retardada e devem ser determinados através da construção de árvores de eventos para cada evento iniciador.** 

- **6.3.3 Avaliar a probabilidade de falha ou a indisponibilidade dos sistemas de segurança através da construção de árvores de falhas ou por outras técnicas equivalentes de análise de confiabilidade.**
- 6.4 ANÁLISE DE VULNERABILIDADE

Nesta análise devem ser consideradas as diferentes direções e velocidades dos ventos e demais parâmetros atmosféricos, para os diferentes tipos de efeitos físicos resultantes dos cenários analisados.

- 6.5 AVALIAÇÃO DOS RISCOS
- 6.5.1 Avaliar o risco individual e o risco social. O primeiro deve ser apresentado sob a forma de curvas de iso-risco, desenhadas sobre o mapa ou planta da região, em escala, desde o maior valor obtido para o risco individual até o nível de  $10^{-8}$ fatalidades por ano, pelo menos, variando de uma ordem de magnitude de uma para a outra.
- 6.5.2 O risco social deve ser representado pela curva de distribuição acumulada complementar em um gráfico FN cuja matriz está apresentada a seguir.

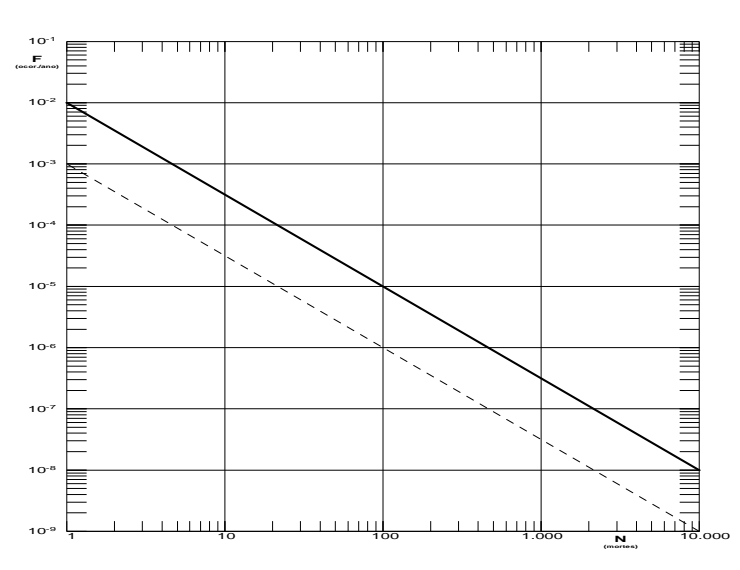

Gráfico FN para a apresentação do risco social

Nesse gráfico, F é a freqüência esperada (ocorrências por ano) para os acidentes que têm o potencial de produzir N ou mais vítimas fatais.

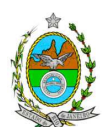

### 6.6 TOLERABILIDADE DOS RISCOS

- 6.6.1 Instalações novas: os riscos proporcionados pela instalação serão considerados toleráveis se:
	- a curva de iso-risco correspondente a  $10^{-6}$  fatalidades por ano não envolver, parcial ou totalmente, uma ocupação sensível;
	- a curva de distribuição acumulada complementar, desenhada sobre o Gráfico FN, ficar abaixo ou, no máximo, tangenciar a reta inferior do gráfico.
- 6.6.2 Instalações existentes: os riscos proporcionados pela instalação serão considerados toleráveis se:
	- a curva de iso-risco correspondente a  $10^{-5}$  fatalidades por ano não envolver, parcial ou totalmente, uma ocupação sensível;
	- a curva de distribuição acumulada complementar, desenhada sobre o Gráfico FN, ficar abaixo ou, no máximo, tangenciar a reta superior do gráfico.

### 6.7 REVISÃO DO ESTUDO DE ANÁLISE DE RISCO

No caso dos riscos apurados não serem toleráveis, devem ser tomadas medidas que promovam a melhora da segurança da instalação, de tal sorte que, após a revisão do cálculo dos riscos, demonstre-se que os mesmos, devido à sua redução, passaram a ser toleráveis.

O reestudo deve constar do relatório, com todos os cálculos refeitos.

#### 6.8 MEDIDAS PREVENTIVAS E MITIGADORAS

No caso de ficar demonstrado que os riscos para a comunidade são, ou poderão ser toleráveis, devem ser consolidadas e relacionadas as medidas preventivas e mitigadoras levantadas pelo Estudo de Análise de Risco.

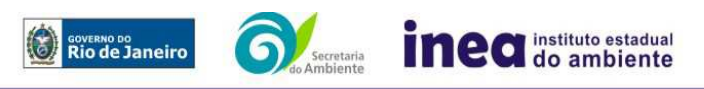

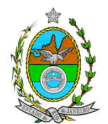

#### ANEXO

#### **PLANILHA DE APRESENTAÇÃO DA ANÁLISE PRELIMINAR DE PERIGOS**

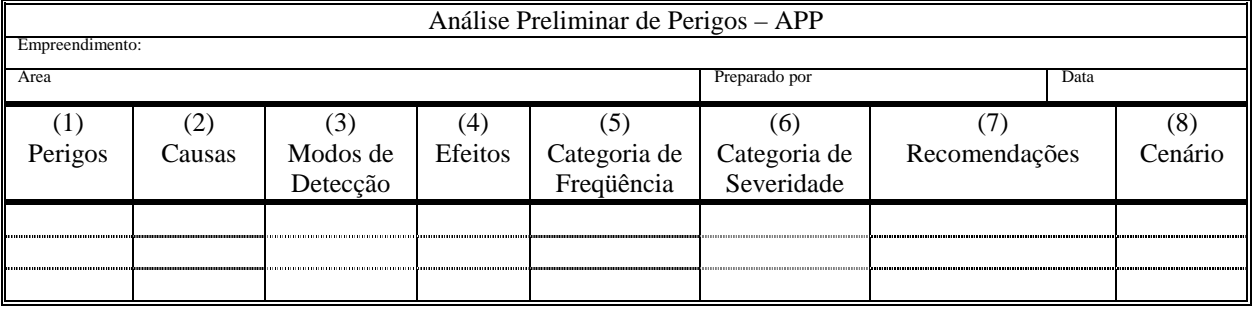

Coluna (1) perigos são os eventos acidentais que apresentam a possibilidade de causar danos às pessoas.

Coluna (2) apontar as causas dos eventos acidentais, inclusive erros humanos.

Coluna (3) informar a previsão de instrumentação e de presença de pessoas com esse fim específico.

Coluna (4) informar quais os efeitos esperados. Assinalar os cenários que possam atingir ocupações sensíveis (residências, creches, escolas, cadeias, presídios, ambulatórios, casas de saúde, hospitais ou afins).

Coluna (5) os cenários acidentais devem ser classificados em categorias qualitativas de freqüência; as categorias de freqüência não são totalmente padronizadas, mas o seu número não deve ser inferior a quatro, indo da categoria "extremamente remota" até a categoria "freqüente".

- Coluna (6) os cenários acidentais devem ser classificados em categorias qualitativas de severidade; as categorias de severidade não são totalmente padronizadas, mas o seu número não deve ser inferior a quatro, indo da categoria "desprezível" até a categoria "catastrófica". Deve-se tomar por base que um cenário catastrófico implica na possibilidade de morte de uma ou mais pessoas.
- Coluna (7) propor as recomendações tanto no sentido preventivo quanto no sentido corretivo.
- Coluna (8) atribuir um número seqüencial a cada um dos cenários, não só como referência no texto do relatório, mas também para facilitar o desdobramento de um cenário em vários, simultâneos, ou em uma seqüência (efeito dominó). Deve haver um destaque para os cenários acidentais cujos efeitos possam se fazer sentir fora da instalação.

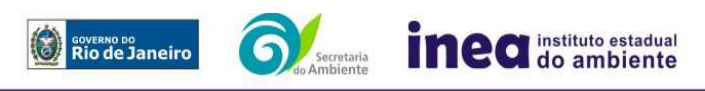